## PHP - Introduction et premiers pas PDF - Télécharger, Lire

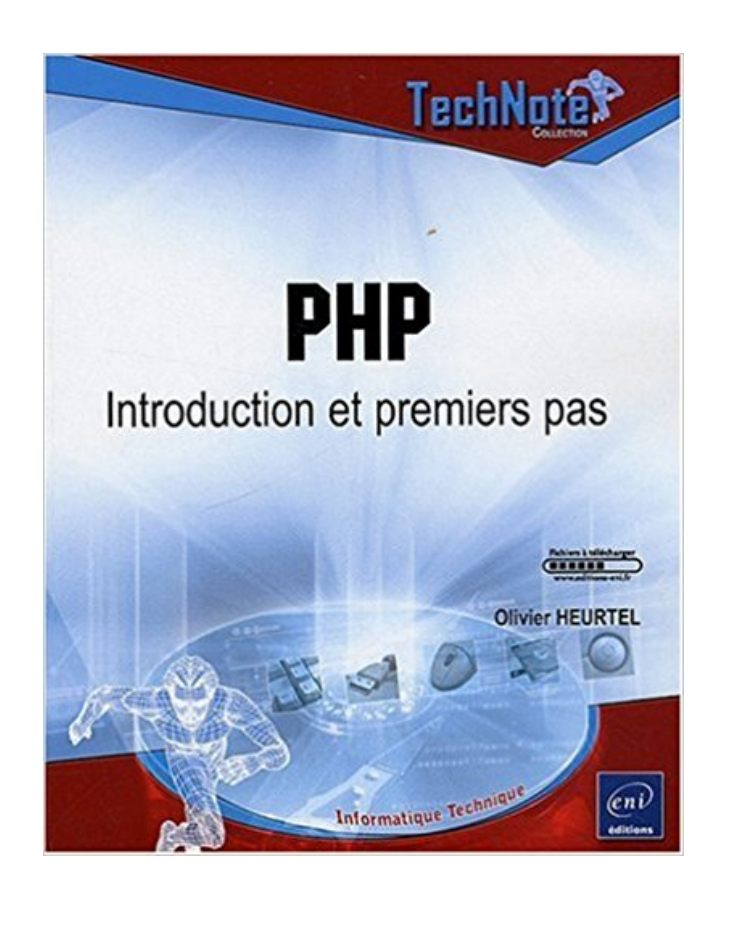

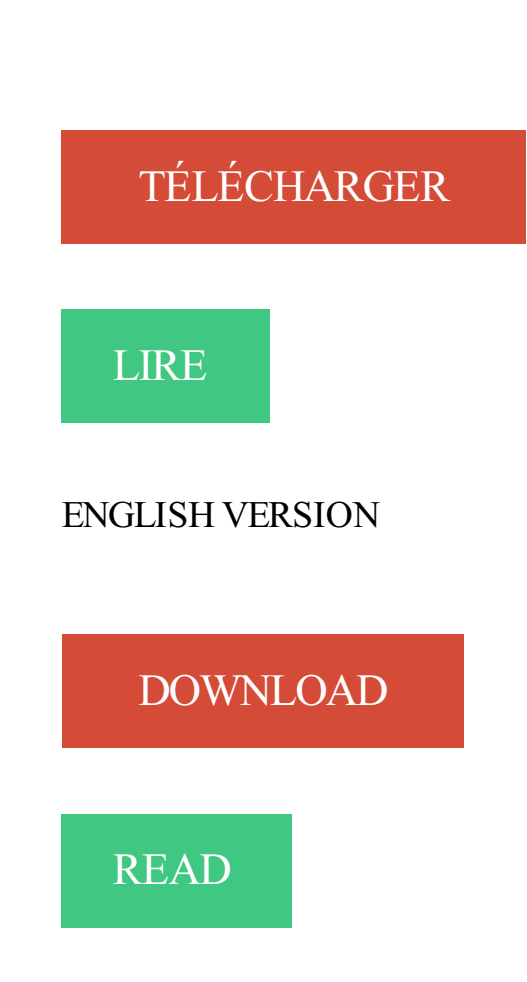

## Description

Ce livre sur PHP est extrait du livre : PHP et MySQL - Maîtrisezle développement d'un site Web dynamique et interactif, de la collection Ressources Informatiques aux Editions ENI. Il s'adresse à un public de développeurs débutants qui souhaitent se lancer sur PHP. Il vous permettra d'acquérir les bases du langage, d'utiliser les fonctions PHP mais aussi d'écrire des fonctions et des classes. Chapitre 1 - Introduction à PHP : structure de base d'une page PHP, bases du langage... Chapitre 2 - Utiliser les fonctions PHP : manipuler les constantes, les variables, les tableaux, les chaînes de caractères, les dates, les fichiers ... Chapitre 3 - Ecrire des fonctions et des classes PHP : fonctions, classes... Chapitre 4 - Gérer les erreurs dans un script

18 juil. 2016 . Formation PHP et MySQL : Le Guide Complet. Tuto vidéo Premiers pas avec le serveur LAMP. Une fois tout le processus d'installation et de.

Formulaires HTML & introduction à PHP . Exercice 1 — Premiers pas avec PHP . Pour rappel, une page PHP est un script, qu'il faut exécuter pour en voir le.

. PostgreSQL . . . . . . . . . . . . . . . . . . . . . . . . . . . . . . . . . . . . . . . . . 441 13 .3 .1 Introduction . . 446 13.4.1 Introduction . . 463 14.1 .1 Premiers pas avec ClibPDF .

29 Jan 2015 - 6 min - Uploaded by StudimaDans ce tutoriel vous allez apprendre comment créer votre premier programme . Tutoriel PHP5 .

PHP: Hypertext Preprocessor, plus connu sous son sigle PHP (acronyme récursif), est un ... Pragmatique, PHP ne s'encombre pas de théorie et a tendance à choisir le . Windows, une première ligne <?php suffit, si le fichier possède un type .php. ... Introduction à PHP » [archive], sur openclassrooms.com (consulté le 14.

Premiers pas avec PHP/MySQL . Dans le document "Introduction à MySQL", j'ai trouvé des informations sur les formulaires d'interrogation, la manière d'utiliser.

Un internaute lambda n'a pas besoin de savoir « comment . Ce premier chapitre est là pour répondre à toutes ces.

7 Exemple de Base : Premiers pas avec PHP1/2 Contenu d 'un fichier PHP3: Hello World La partie entre les tags PHP va être interprétée par le serveur.

Introduction Le composant de validation de Symfony embarque des contraintes pré-définies (outre . Mes premiers pas avec CakePHP 3 - 2015-03-13 16:22:40.

il y a 6 jours . Venez découvrir le monde fabuleux du bricolage électronique et informatique en toute simplicité.

. avec php. 8. 3.1 Introduction . . plus, les visiteurs ne peuvent pas visualiser le contenu de vos fichiers PHP, puisque le code s'y trouvant est exécuté et en . Voici un premier programme en PHP pour vous en convaincre. <?php echo("<?xml.

Cet environnement est composé d'Apache, MySQL et PHP (ces éléments . La première étape de ce tutoriel consiste à télécharger la dernière version de la . sont bien expliquée, par conséquent ce tutorial ne va pas détailler l'installation.

10 déc. 2013 . Introduction à la programmation PHP : sa syntaxe générale, . Dans le premier cas, le contenu de la chaîne n'est pas interprété par PHP, dans.

Pour profiter de ce tutoriel PHP pour grand débutant pressé, il faut répondre aux . faire vos premiers pas dans PHP, voire dans la programmation sans trop de.

PHP 5.6.0). Vous pouvez lire CakePHP en un coup d'oeil pour avoir une introduction aux fondamentaux de CakePHP 3. Le livre de cuisine CakePHP est un.

Acheter le livre PHP. Introduction et premiers pas d'occasion par Olivier Heurtel.

Expillect<sub>1</sub>/<sub>2</sub> dition sous 24h. Livraison Gratuite<sup>\*</sup>. Vente de PHP. Introduction et.

Introduction; Mise en place; Installer le serveur · Une première page php · Insérer des fichiers .  $\langle h1 \rangle$ PHP : premiers pas $\langle h1 \rangle$   $\langle ? \rangle$  echo " $\langle h2 \rangle$  venez, approchez!

Premiers exemples de programme PHP avec Mysql . Il est évident que dans un tel système le nombre de tables n'est pas limité, par exemple dans la réalité,.

Introduction. En me lançant comme indépendant l'année passée, j'ai soupçonné qu'il n'était peut-être pas nécessaire de commencer par.

Avant tout, lisez donc cette petite introduction . Simple (Apache, PHP et MySQL en même

temps) . Premiers pas avec PHP : principe des balises <?

19 déc. 2012 . Tutorial débutant pour la librairie YUI3. . DOCTYPE html> <html> <head> <title>Premiers pas YUI3</title> <style> .hidden { display: none.

3 sept. 2014 . Premiers pas en PHP. Introduction. Logo PHP. PHP permet de réaliser des pages dynamiques, c'est à dire que le code HTML de la page n'est.

30 mars 2012 . Introduction . Attention, il ne vous apprendra pas à coder mais à mettre en place un environnement de développement . Wamp (pour Windows Apache MySQL PHP/Perl/Python) est un environnement de développement.

Tutoriel SQL - Premier programme PHP et MySQL . le premier paramètre étant le nom du serveur. . Cet utilisateur n'a pas besoin de mot de passe. . mais dans ce chapitre d'introduction on n'utilisera que la fonctionnalité la plus basique.

Introduction des légumes et des fruits dans l'assiette de bébé. . Le 1er mois de la diversification alimentaire de bébé : Pas de pomme de terre ! . Les 3 premiers jours: vous pouvezcommencer à introduire 2 à 4 cuillères à café de purée d'un.

PHP - Introduction et premiers pas Olivier Heurtel. Telecharger PHP - Introduction et premiers pas .pdf. Lire en Ligne PHP - Introduction et premiers pas .pdf.

19 mai 2014 . 1 : Premiers pas en PHP. N°11069, septembre 2002, 150 pages. A. Tasso. - Le livre de Java premier langage. N°9156, 2000, 312 pages.

Tout ce qu'il a à savoir sur le PHP et MySQL pour bien démarrer. . Installer l'environnement nécessaire pour programmer en PHP .. Premiers pas en PHP5.

Concevoir un site web dynamique avec le language PHP ! Formation à la création d'un site . Introduction et déclaration de données . Premiers pas avec PHP.

PHP. Introduction et premiers pas. Ce livre sur PHP est extrait du livre "PHP et MySQL - Maîtrisez le développement d'un site Web dynamique et interactif' dans.

18 avr. 2017 . Cependant pour votre première feuille de style CSS, il vaut mieux que vous ne soyiez pas distrait par de nombreuses caractéristiques.

réseau pour les gens qui ne connaitrais pas le site du zéro (a visiter ... Le premier chapitre vous aura servi d'introduction dans l'univers de PHP. C'était l'idéal.

PHP, introduction et premiers pas, Olivier Heurtel, Eni Editions. Des milliers de livres avec la livraison chez vous en 1 jour ou en magasin avec -5% de réduction.

4 mars 2011 . PHP. Introduction et premiers pas. Ce livre sur PHP est extrait du livre "PHP et MySQL - Maîtrisez le développement d'un site Web dynamique.

17 juin 2008 . Dossier Premiers pas avec le framework PHP Zend . Introduction ·

Configuration du framework · Organisation des répertoires . l'utiliser à la manière de la bibliothèque PHP Pear (pour Extension and Application Repository).

2 juil. 2012 . Création de notre première page Internet - 3. . entreprise ou association, donc statique (la partie suivante du cours reprendra le PHP). . Ce n'est pas à proprement parlé réellement un nouveau programme pour ceux qui ont.

12 nov. 2013 . Premier pas en php. 1. Formation PHP Partie I Chapitre II : Les 1er Pas en PHP; 2. Introduction au langage PHP Préambule Le langage.

LIFASR2 Introduction réseaux et web : TP1 . Les deux premières séances sont consacrées au jeu 2048. . formulaire,; utiliser un fichier de logs pour débugger les programmes PHP côté serveur. . Prise en main des outils et premiers pas.

Ce fichier peut contenir des balises HTML et des instructions PHP. . Se reporter à l'introduction. . navigateur, on affiche le code source de la page ("Affichage" > "code source de la page"), nous ne verrons pas nos balises et instructions PHP.

3 mai 2009 . Ce support sur PHP est extrait du livre "PHP et MySQL - Maîtrisezle . PHP - Introduction et premiers pas, support PHP , développement , web.

La POO en PHP. A travers cette formation je vous propose de vous perfectionner en PHP en découvrant le . Voir l'introduction . Notre première class . Le cauchemard :D. Si vous vous demandez pourquoi votre site n'est pas accessible.

6 juil. 2011 . Premier pas pour la finance islamique en France - Depuis le 17 juin, . de la finance islamique à l'introduction de la "charia" dans le code civil, est . -prod.le-monde-desreligions/root/\_articles/96/1696\_118.php on line 573

21 janv. 2012 . Dans un premier point, on abordera la structure de CASSANDRA .. Une des propriétés intéressantes de CASANDRA déjà évoqué en introduction, c'est la . J'ai fait le choix de ne pas employer de librairies écrites en PHP.

PHP est un langage de script créé par Rasmus Lerdorf en 1995. Principalement . Vous n'allez pas écrire 100 pages différentes, une pour chacun des produits !

12 févr. 2004 . Initiation PHP-MySQL : HTML, HTTP, URL, PHP. Vocabulaire, principes et premiers pas ... [3] Create HTML Forms - A tutorial. Par William.

1.1 Introduction définition . 1.6 JS : comparaison JS / PHP . Nous remercions les lecteurs de ces pages traitant des premiers pas à faire en JavaScript pour.

N'hésitez pas à allouer deux ou trois fichiers de sauvegarde jusqu'à ce que vous . La première technique (et celle de base) de la modélisation solide est la.

La programmation en PHP - introduction Note moyenne : --/20. Introduction à la . Débuter en PHP, construire ses premiers scripts PHP pas à pas. PHP : les.

Introduction à PHP. TOURNADRE . URL : http://guillaume.tournadre.free.fr/php.htm.

Sommaire . Exemple de Base : Premiers pas avec PHP 1/2. Contenu d 'un.

PHP. • MySQL. • Démarche de conception. Développer une application avec PHP et MySQL. Étienne Vandeput . INTRODUCTION . .. Première ébauche .

5 avr. 2008 . L'infographie 2D avec Gimp, sommaire de la rubrique mes premiers pas, introduction Gimp, documentations l'usage du d butant.

Scolarisation menu : INTRODUCTION AU MENUENSEIGNANTS .

http://www.apedys.org/dyslexie/article.php?sid=374. Guide pour les.

Home Détail de la formation Programmeur PHP . Introduction au design d'applications web normalisées (XHTML/CSS) 1. le HTML 4 . Premiers pas en PHP.

1. Orientation. et. premiers. pas. Il existe mille et une bonnes raisons d'apprendre à programmer en PHP : vous devez confectionner un petit site web personnel,.

Si ce n'est pas le cas, elles seront alors perdues lorsque le serveur renverra la . il existe deux solutions: la première consiste à les enregistrer dans un fichier.

9 déc. 2015 . Pour accomplir vos premiers exploits avec Gulp, vous n'aurez besoin que de : . À ce sujet, n'hésitez pas à parcourir l'article Bower pour les nuls ... D'autres tâches comme "critical" s'amusent à modifier la syntaxe php etc.

réaliser des ANOVA. 1 Introduction. R 1 est un . 2 Premiers pas. Le moyen le plus rapide . 2. http://cristal.univ-lille.fr/~casiez/acm.php?id=N37457. 3. TPR.zip. 2.

TÊIÊ charger PDF : PHP INTRODUCTION ET PREMIERS PAS. Ce livre sur PHP est extrait du livre PHP et MySQL Ma238trisezle d233veloppement dun site.

Vous ne codez pas du Java avec BlocNotes, c'est pareil pour PHP. . offrent généralement le choix de l'encodage lors du premier enregistrement du fichier.

14 oct. 2015 . Dernière mise à jour : 03/11/2017. Introduction. J'ai commencé à m'intéresser à ce langage à la lecture d'un article paru dans le numéro 186.

Il s'agit d'un exécutable, donc il n'y a pas grand chose à . S'il s'agit de fichier internet (HTML ou PHP, ils seront.

Introduction au langage PHP . Néanmoins, la maîtrise rapide de sa syntaxe ne signifie pas la maîtrise de ses . Premier programme PHP : "Hello World". <html>.

6 mai 2014 . Le langage PHP fut créé en 1994 par Rasmus Lerdorf pour son site web. ..

Remarque : Réellement, le premier argument n'est pas \$argy[1],

5 mai 2012 . Après Graines de Permaculture le premier livre d'introduction à la permaculture en français nous avons le plaisir de vous présenter notre 2eme.

Introduction . PHP est l'un des premiers langages dédiés au web et l'un des plus facile à . Comme 24 heures représentent un temps suffisant pour développer une application avec symfony, nous n'écrirons pas de code PHP aujourd'hui.

24 mars 2007 . Premiers pas avec PHP 1 - Introduction : Vous avez décidé de commencer à écrire du PHP, vous voulez créer des scripts ou même des hacks.

23 oct. 2017 . Premiers pas hésitants pour Sandro, Maje et Claudie Pierlot . L'introduction en Bourse a permis à SMCP de lever 127 millions d'euros par.

Instead of looking blank, try reading the book PHP - Introduction et premiers pas PDF Download, you will not regret it, because by reading this book, in addition.

12 janv. 2011 . Préambule Comme vous le savez, j'ai découvert le framework PHP Yii il y a quelques semaines. Le premier contact a vraiment été agréable pour moi, et. . Vu que je suis encore un grand débutant sur l'outil, je n'ai pas.

Ce manuel d'initiation vous conduira des premiers pas en PHP jusqu'à la réalisation d'un site web complet . Successeur de PHP 5 – Cours et exercices du même auteur, cet ouvrage met en avant les .. XIX. CHAPITRE 1. Introduction .

8 févr. 2017 . Biotechnologie: Lysogene fait ses premiers pas en Bourse . 22,6 millions d'euros avec son opération d'introduction en Bourse, avait précisé.

Le php est code d'instruction ce qui signifie que l'on demande au serveur . du code en tant que texte, car le navigateur ne peut pas interpréter le php.

11 mai 2009 . Acheter PHP ; introduction et premiers pas de Olivier Heurtel. Toute l'actualité, les nouveautés littéraires en Informatique Réseaux Et Internet,.

Voici un programme PHP qui affiche "Bonjour." (avec un retour à la ligne) . Premiers pas. Création d'un.

18 oct. 2017 . Télécharger PHP : Introduction et premiers pas livre en format de fichier PDF gratuitement sur lefichier.info.

Espace Projets PHP · Espace base données . I Introduction . Apprendre Applescript au premier abord peut être déroutant, même si vous allez voir la . Cependant cette approche ne permet pas d'en apprendre un peu plus sur les notions de.

Exemple #1 Notre premier script PHP : bonjour.php . Ce programme est extrêmement simple et vous n'avez pas besoin de PHP pour créer une page web.

introduction et premiers pas Olivier Heurtel. livraison gratuite ~ -5% ». 25C d .chai. >"» JZ,SZ nue siif notre ESPACE LIVRES \$ Bure.uiique ,r Geslion Projels r.

Phalcon n'impose pas de structure particulière pour les projets, on est . <?php use Phalcon\Loader; use Phalcon\Mvc\View; use.

Le premier « P » de PHP est en effet l'abréviation de « PhP », une curiosité qui ne présente pas une grande importance pour nous. A la différence des langages.

24 oct. 2015 . Vous êtes ici > CSS Débutant | Premiers pas en CSS | Balises HTML de base . Je vous recommande la lecture de cette excellente introduction au HTML5. . la page originale : http://css.mammouthland.net/balises-html.php.

Sommaire; Introduction. Synopsis; Premiers pas . Synopsis. Un script PHP3 peut comprendre a la fois du code PHP et du code HTML, non interprété. On doit.

il y a 6 jours . Le langage PHP a justement été conçu pour créer des sites "vivants" (on parle de sites dynamiques). Et si vous . Vous ne savez même pas ce qu'est un "langage" ? . Partie 1 - Introduction . 3. Écrire son premier script.

Premiers pas avec GéoTortue. Cette introduction à GéoTortue vous est proposée par E. Adam. Présentation · Les commandes de base · La commande rep · Les.

9 mai 2006 . La première version de PHP fut créée par Rasmus LERDORF en 1994. .. s'il y'en a qu'une , il n'est pas nécessaire d'utiliser les accolades.

Gratuit. Saisir du code PHP et le tester dans WAMP Server. Gratuit. Introduction au langage PHP. Présentation de . Premiers pas en PHP 5. Saisir du code PHP.

(utilisation) Linux : Ubuntu PHP et MySQL - Principales fonctions et syntaxe . PHP - Introduction et premiers pas TEM5INPH PHP 5 - L'accès aux données.

17 juil. 2012 . Présentation d'un système de gestion de bases de données relationnelles. 5ème Partie : Introduction à XML & XSLT. Jean-Marc PUJOS .. PHP n'est pas un langage fortement structuré, il ne contient donc pas de partie . Si la chaîne de caractères contient plusieurs mots, seul le premier est pris en compte et est.

Noté 0.0/5. Retrouvez PHP - Introduction et premiers pas et des millions de livres en stock sur Amazon.fr. Achetez neuf ou d'occasion.

30 juin 2015 . Voici la SAÉ "Mes premiers pas en robotique". . Elle permet de faire un "premier pas". Les (.) . Cours d'introduction à la robotique EV3.

Les CSS sont la meilleure façon de définir les styles de présentation de vos pages Web. Suivez ce petit tutorial pour commencer à les utiliser en douceur.

6.Le langage PHP. 6.2.Mon premier script . <?php echo 'Hello world';?> . Si tel n'est pas le cas, c'est que l'interpréteur PHP est mal installé. . 1.Introduction

Une page PHP est avant tout une page HTML enrichie de script PHP. . sert à générer du code HTML (pas uniquement bien sûr, mais c'est la première utilité).

Premiers pas avec l'ORM Redbean. 7 mars 2014 par Séverin Bruhat·2 Commentaires. Présentation. RedBean est un ORM (object-relational mapping) PHP. Il permet, comme tout ORM, . Cette petite introduction à Redbean est terminée.

You are super busy but still take time reading a book PDF PHP - Introduction et premiers pas ePub Our site has been providing books in PDF format, Kindle,.

60% des sites internet ne dépassent pas les 200 visiteurs uniques par jour. . Si, pour une recherche particulière, Google vous classe dans les 3 ou 4 premiers sites présentés, vous aurez entre .. href="creer-son-site-web.php"---Introduction.

PHP. Introduction et premiers pas. Ce livre sur PHP est extrait du livre "PHP et MySQL - Maîtrisez le développement d'un site Web dynamique et interactif' dans.

14 avr. 2014 . Cette introduction au langage PHP vous permettra de réviser les bases .

Rapidement, vous ferez vos premiers pas sur ce langage de.

6 oct. 2014 . L'installation d'un serveur Web; Introduction à PHP : les premiers pas avec ce langage de programmation. Déclaration d'un programme et.

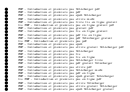